# Package 'nbc4va'

October 13, 2022

Type Package

Title Bayes Classifier for Verbal Autopsy Data

Version 1.2

Date 2022-04-25

Maintainer Richard Wen <rrwen.dev@gmail.com>

**Description** An implementation of the Naive Bayes Classifier (NBC) algorithm used for Verbal Autopsy (VA) built on code from Miasnikof et al (2015) < DOI:10.1186/s12916-015-0521-2>.

**Depends** R (>= 4.0.0)

Imports graphics, methods, utils, shiny

Suggests bookdown, knitr, rmarkdown, testthat

Enhances openVA

License GPL-3

LazyData TRUE

RoxygenNote 7.1.2

Collate 'nbc4va.R' 'nbc4va\_data.R' 'nbc4va\_validation.R' 'nbc4va\_internal.R' 'nbc4va\_main.R' 'nbc4va\_extra.R' 'nbc4va\_utility.R' 'nbc4va\_wrapper.R'

VignetteBuilder knitr

**Encoding** UTF-8

NeedsCompilation no

Author Richard Wen [aut, cre], Pierre Miasnikof [ctb], Vasily Giannakeas [ctb], Mireille Gomes [ctb]

Repository CRAN

**Date/Publication** 2022-05-10 10:40:02 UTC

2 csmf.nbc

# **R** topics documented:

| csmf.nbc                                              |      |    |
|-------------------------------------------------------|------|----|
| $nbc\ldots\ldots\ldots\ldots\ldots\ldots\ldots\ldots$ | <br> | 3  |
| nbc4va                                                | <br> | 5  |
| nbc4vaData                                            | <br> | 6  |
| nbc4vaDataRaw                                         | <br> | 7  |
| nbc4vaGUI                                             |      |    |
| nbc4vaIO                                              | <br> | 9  |
| ova2nbc                                               | <br> | 12 |
| plot.nbc                                              | <br> | 13 |
| print.nbc_summary                                     | <br> | 16 |
| summary.nbc                                           | <br> | 17 |
| topCOD.nbc                                            | <br> | 19 |
|                                                       |      |    |
|                                                       |      | 21 |
|                                                       |      |    |

csmf.nbc

Calculate predicted CSMFs from a NBC model

# Description

Obtains the predicted Cause Specific Mortality Fraction (CSMF) from a result nbc object.

## Usage

Index

```
csmf.nbc(object)
```

# Arguments

object

The result nbc object.

#### Value

out A numeric vector of the predicted CSMFs in which the names are the corresponding causes.

## See Also

Other wrapper functions: topCOD.nbc()

```
library(nbc4va)
data(nbc4vaData)

# Run naive bayes classifier on random train and test data
train <- nbc4vaData[1:50, ]
test <- nbc4vaData[51:100, ]
results <- nbc(train, test)</pre>
```

nbc 3

```
# Obtain the predicted CSMFs
predCSMF <- csmf.nbc(results)</pre>
```

nbc

Train a NBC model

## **Description**

Performs supervised Naive Bayes Classification on verbal autopsy data.

## Usage

```
nbc(train, test, known = TRUE)
```

## **Arguments**

train

Dataframe of verbal autopsy train data (See Data documentation).

- Columns (in order): ID, Cause, Symptom-1 to Symptom-n..
- ID (vectorof char): unique case identifiers
- Cause (vectorof char): observed causes for each case
- Symptom-n.. (vectorsof (1 OR 0)): 1 for presence, 0 for absence, other values are treated as unknown
- Unknown symptoms are imputed randomly from distributions of 1s and 0s per symptom column; if no 1s or 0s exist then the column is removed

## Example:

| ID   | Cause    | <b>S</b> 1 | S2 | S3 |
|------|----------|------------|----|----|
| "a1" | "HIV"    | 1          | 0  | 0  |
| "b2" | "Stroke" | 0          | 0  | 1  |
| "c3" | "HIV"    | 1          | 1  | 0  |

test

Dataframe of verbal autopsy test data in the same format as *train* except if causes are not known:

• The 2nd column (Cause) can be omitted if *known* is FALSE

known

TRUE to indicate that the *test* causes are available in the 2nd column and FALSE to indicate that they are not known

#### Value

out The result nbc list object containing:

- \$prob.causes (vectorof double): the probabilities for each test case prediction by case id
- \$pred.causes (vectorof char): the predictions for each *test* case by case id

4 nbc

- Additional values:
  - \* indicates that the value is only available if test causes are known
  - \$train (dataframe): the input train data
  - \$train.ids (vectorof char): the ids of the train data
  - \$train.causes (vectorof char): the causes of the *train* data by case id
  - \$train.samples (double): the number of input *train* samples
  - \$test (dataframe): the input *test* data
  - \$test.ids (vectorof char): the ids of the *test* data
  - \$test.causes\* (vectorof char): the causes of the test data by case id
  - \$test.samples (double): the number of input *test* samples
  - \$test.known (logical): whether the test causes are known
  - \$symptoms (vectorof char): all unique symptoms in order
  - \$causes (vectorof char): all possible unique causes of death
  - \$causes.train (vectorof char): all unique causes of death in the train data
  - \$causes.test\* (vectorof char): all unique causes of death in the test data
  - \$causes.pred (vector of char): all unique causes of death in the predicted cases
  - \$causes.obs\* (vectorof char): all unique causes of death in the observed cases
  - \$pred (dataframe): a table of predictions for each *test* case, sorted by probability
    - \* Columns (in order): CaseID, TrueCause, Prediction-1 to Prediction-n...
    - \* CaseID (vectorof char): case identifiers
    - \* TrueCause\* (vectorof char): the observed causes of death
    - \* Prediction-n.. (vectorsof char): the predicted causes of death, where Prediction1 is the most probable cause, and Prediction-n is the least probable cause

## Example:

| CaseID | Prediction1 | Prediction2 |
|--------|-------------|-------------|
| "a1"   | "HIV"       | "Stroke"    |
| "b2"   | "Stroke"    | "HIV"       |
| "c3"   | "HIV"       | "Stroke"    |

- \$obs\* (dataframe): a table of observed causes matching \$pred for each test case
  - \* Columns (in order): CaseID, TrueCause
  - \* CaseID (vectorof char): case identifiers
  - \* TrueCause (vectorof char): the actual cause of death if applicable

# Example:

| CaseID | TrueCause |
|--------|-----------|
| "a1"   | "HIV"     |
| "b2"   | "Stroke"  |
| "c3"   | "HIV"     |

- \$obs.causes\* (vectorof char): all observed causes of death by case id
- \$prob (dataframe): a table of probabilities of each cause for each test case
  - \* Columns (in order): CaseID, Cause-1 to Cause-n..

nbc4va 5

- \* CaseID (vectorof char): case identifiers
- \* Cause-n.. (vectorsof double): probabilies for each cause of death

## Example:

| CaseID | HIV | Stroke |
|--------|-----|--------|
| "a1"   | 0.5 | 0.5    |
| "b2"   | 0.3 | 0.7    |
| "c3"   | 0.9 | 0.1    |

#### References

 Miasnikof P, Giannakeas V, Gomes M, Aleksandrowicz L, Shestopaloff AY, Alam D, Tollman S, Samarikhalaj, Jha P. Naive Bayes classifiers for verbal autopsies: comparison to physicianbased classification for 21,000 child and adult deaths. BMC Medicine. 2015;13:286. doi:10.1186/s12916-015-0521-2.

#### See Also

```
Other main functions: plot.nbc(), print.nbc_summary(), summary.nbc()
```

## **Examples**

```
library(nbc4va)
data(nbc4vaData)

# Run naive bayes classifier on random train and test data
# Set "known" to indicate whether or not "test" causes are known
train <- nbc4vaData[1:50, ]
test <- nbc4vaData[51:100, ]
results <- nbc(train, test, known=TRUE)

# Obtain the probabilities and predictions
prob <- results$prob.causes
pred <- results$pred.causes</pre>
```

nbc4va

nbc4va: Bayes Classifier for Verbal Autopsy Data

## **Description**

An implementation of the Naive Bayes Classifier (NBC) algorithm used for Verbal Autopsy (VA) built on code from Miasnikof et al (2015) <DOI:10.1186/s12916-015-0521-2>.

For documentation and help, please see:

https://rrwen.github.io/nbc4va/

6 nbc4vaData

#### Acknowledgements

This package was developed at the Centre for Global Health Research (CGHR) in Toronto, Ontario, Canada. The original NBC algorithm code was developed by Pierre Miaskinof and Vasily Giannakeas. The original performance metrics code was provided by Dr. Mireille Gomes whom also offered guidance in metrics implementation and user testing. Special thanks to Richard Zehang Li for providing a standard structure for the package and Patrycja Kolpak for user testing of the GUI.

#### Author(s)

Richard Wen <<rrwen.dev@gmail.com>>

#### References

Use citation("nbc4va") to view citation information for the nbc4va package.

 Miasnikof P, Giannakeas V, Gomes M, Aleksandrowicz L, Shestopaloff AY, Alam D, Tollman S, Samarikhalaj, Jha P. Naive Bayes classifiers for verbal autopsies: comparison to physicianbased classification for 21,000 child and adult deaths. BMC Medicine. 2015;13:286. doi:10.1186/s12916-015-0521-2.

## **Examples**

```
## Not run:
library(nbc4va)

# Quick start

# Follow the instructions in the web interface
nbc4vaGUI()

# View user guides for the nbc4va package
browseVignettes("nbc4va")

## End(Not run)
```

nbc4vaData

Example of clean data in nbc4va

#### **Description**

A random generation of clean verbal autopsy synthetic data for use in demonstrating the nbc4va package.

#### Usage

nbc4vaData

nbc4vaDataRaw 7

## **Format**

A dataframe with 100 rows and 102 columns:

- id (vectorof char): the case identifiers
- cause (vectorof char): the cause of death for each case
- symptom1..100 (vectorsof (1 OR 0)): whether the symptom is recorded as present (1) or not (0) for each case (row)
- Example:

| id    | cause     | symptom1 | symptom2 | symptom3 |
|-------|-----------|----------|----------|----------|
| "a27" | "cause10" | 1        | 0        | 0        |
| "k37" | "cause2"  | 0        | 0        | 1        |
| "e57" | "cause8"  | 1        | 0        | 0        |

## Source

Random generation using the sample function with set. seed set to 1.

## **Examples**

```
library(nbc4va)
data(nbc4vaData)
```

nbc4vaDataRaw

Example of unclean data in nbc4va

## **Description**

A random generation of unclean verbal autopsy synthetic data for use in demonstrating the nbc4va package.

### Usage

nbc4vaDataRaw

#### **Format**

A dataframe with 100 rows and 102 columns:

- id (vectorof char): the case identifiers
- cause (vectorof char): the cause of death for each case
- symptom1..100 (vectorsof (1 OR 0 OR 99)): whether the symptom is recorded as present (1), absent (0), or unknown (99) for each case (row)

8 nbc4vaGUI

#### • Example:

| id    | cause     | symptom1 | symptom2 | symptom3 |
|-------|-----------|----------|----------|----------|
| "a27" | "cause10" | 99       | 0        | 1        |
| "k37" | "cause2"  | 0        | 99       | 1        |
| "e57" | "cause8"  | 1        | 0        | 99       |

#### **Details**

Warning: This data may produce errors depending on how you use it in the package.

#### **Source**

Random generation using the sample function with set. seed set to 1.

## **Examples**

```
library(nbc4va)
data(nbc4vaDataRaw)
```

nbc4vaGUI

Web-based graphical user interface in nbc4va

# Description

A Graphical User Interface (GUI) for the nbc4va package using shiny.

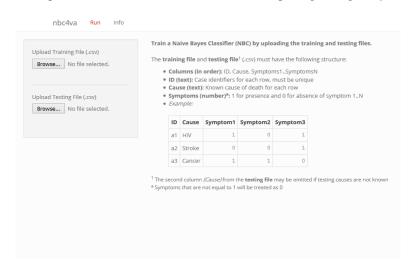

## Usage

nbc4vaGUI()

nbc4vaIO

#### **Details**

This function requires the shiny package, which can be installed via:

```
install.packages("shiny")
```

Use esc in the R console to stop the GUI.

Please use a modern browser (e.g. latest firefox, chrome) for the best experience.

#### Value

Creates a GUI for running nbc4va in a web browser.

#### See Also

```
Other utility functions: nbc4vaIO()
```

## **Examples**

```
## Not run:
library(nbc4va)
nbc4vaGUI()
## End(Not run)
```

nbc4vaI0

Run nbc4va using file input and output

### **Description**

Runs nbc and uses summary.nbc on input data files or dataframes to output result files or dataframes with data on predictions, probabilities, causes, and performance metrics in an easily accessible way.

## Usage

```
nbc4vaIO(
   trainFile,
   testFile,
   known = TRUE,
   csmfaFile = NULL,
   saveFiles = TRUE,
   outDir = dirname(testFile),
   fileHeader = strsplit(basename(testFile), "\\.")[[1]][[1]],
   fileReader = read.csv,
   fileReaderIn = "file",
   fileReaderArgs = list(as.is = TRUE),
```

10 nbc4vaIO

```
fileWriter = write.csv,
fileWriterIn = "x",
fileWriterOut = "file",
fileWriterArgs = list(row.names = FALSE),
outExt = "csv"
)
```

# Arguments

| trainFile      | A character value of the path to the data to be used as the <i>train</i> argument for nbc or a dataframe of the <i>train</i> argument.                    |
|----------------|----------------------------------------------------------------------------------------------------|
| testFile       | A character value of the path to the data to be used as the <i>test</i> argument for nbc or a dataframe of the <i>test</i> argument.                      |
| known          | TRUE to indicate that the <i>test</i> causes are available in the 2nd column and FALSE to indicate that they are not known                                |
| csmfaFile      | A character value of the path to the data to be used as the <i>csmfa.obs</i> argument for summary.nbc or a named vector of the <i>csmfa.obs</i> argument. |
|                | • If (csmfaFile is char): the file must have only 1 column of the causes per case                                                                         |
| saveFiles      | Set to TRUE to save the return object as files or FALSE to return the actual object                                                                       |
| outDir         | A character value of the path to the directory to store the output results files.                                                                         |
| fileHeader     | A character value of the file header name to use for the output results files.                                                                            |
|                | • The default is to use the name of the <i>testFile</i>                                                                                                   |
| fileReader     | A function that is able to read the <i>trainFile</i> and the <i>testFile</i> .                                                                            |
|                | <ul> <li>The default is set to read csv files using read.csv</li> </ul>                                                                                   |
| fileReaderIn   | A character value of the <i>fileReader</i> argument name that accepts a file path for reading as an input.                                                |
| fileReaderArgs | A list of the <i>fileReader</i> arguments to be called with do.call.                                                                                      |
| fileWriter     | A function that is able to write data. frame objects to a file location.                                                                                  |
|                | <ul> <li>The default is set to write csv files using write.csv</li> </ul>                                                                                 |
| fileWriterIn   | A character value of the <i>fileWriter</i> argument name that accepts a dataframe for writing.                                                            |
| fileWriterOut  | A character value of the <i>fileWriter</i> argument name that accepts a file path for writing as an output.                                               |
| fileWriterArgs | A list of arguments of the <i>fileWriter</i> arguments to be called with do.call.                                                                         |
| outExt         | A character value of the extension (without the period) to use for the result files.                                                                      |
|                | • The default is set to use the "csv" extension                                                                                                    |
|                |                                                                                                    |

## **Details**

See Methods documentation for details on the methodology and implementation of the Naive Bayes Classifier algorithm. This function may also act as a wrapper for the main nbc4va package functions.

• The default is the directory of the *testFile* 

nbc4vaIO

#### Value

out Vector or list of respective paths or data from the naive bayes classifier:

• If (saveFiles is TRUE) return a named character vector of the following:

- Names: dir, pred, prob, causes, summary
- dir (char): the path to the directory of the output files
- pred (char): the path to the prediction table file, where the columns of Pred1..PredN are ordered by the prediction probability with Pred1 being the most probable cause
- prob (char): the path to the probability table file, where the columns excluding the CaseID are the cause and each cell has a probability value
- causes (char): the path to the cause performance metrics table file, where each column is a metric and each row is a cause
- metrics (char): the path to the overall performance metrics table file, where each column is a metric
- If (saveFiles is FALSE) return a list of the following:
  - Names: pred, prob, causes, summary
  - pred (dataframe): the prediction table, where the columns of Pred1..PredN are ordered by the prediction probability with Pred1 being the most probable cause
  - prob (dataframe): the probability table, where the columns excluding the CaseID are the cause and each cell has a probability value
  - causes (dataframe): the cause performance metrics table, where each column is a metric and each row is a cause
  - metrics (dataframe): the summary table, where each column is a performance metric
  - nbc (object): the returned nbc object
  - nbc\_summary (object): the returned summary.nbc object

#### See Also

Other utility functions: nbc4vaGUI()

```
library(nbc4va)
data(nbc4vaData)

# Split data into train and test sets
train <- nbc4vaData[1:50, ]
test <- nbc4vaData[51:100, ]

# Save train and test data as csv in temp location
trainFile <- tempfile(fileext=".csv")
testFile <- tempfile(fileext=".csv")
write.csv(train, trainFile, row.names=FALSE)
write.csv(test, testFile, row.names=FALSE)

# Use nbc4vaIO via file input and output
# Set "known" to indicate whether test causes are known</pre>
```

12 ova2nbc

```
outFiles <- nbc4vaIO(trainFile, testFile, known=TRUE)
# Use nbc4vaIO as a wrapper
out <- nbc4vaIO(train, test, known=TRUE, saveFiles=FALSE)</pre>
```

ova2nbc

Translate open verbal autopsy arguments to train a NBC model

## **Description**

A wrapper function for creating an nbc object with the parameters specified by the openVA package.

## Usage

```
ova2nbc(symps.train, symps.test, causes.train, causes.table = NULL, ...)
```

#### Arguments

symps.train

Dataframe of verbal autopsy train data.

- Columns (in order): ID, Cause, Symptom-1 to Symptom-n..
- ID (vectorof char): case identifiers
- Cause (vectorof char): observed causes for each case
- Symptom-n.. (vectorsof char): "Y" for presence, "" for absence, "." for missing

#### Example:

symps.test

Dataframe of verbal autopsy test data in the same format as symps.train.

• If (causes.train is (vectorof char)): symps.test is assumed to not have a cause column

causes.train

The train vector or column for the causes of death to use.

- If (vectorof char): cause of death values with number of values equal to nrow(symps.train); it is assumed that symps.test has no causes of death column
- If (char): name of cause of death column from symps.train

causes.table

Character list of unique causes to learn.

• If (NULL): set to unique causes of death in symps.train

. . .

Additional arguments to be passed to avoid errors if necessary.

plot.nbc 13

#### Value

nbc An nbc object with the following modifications:

- \$id (vectorof char): set to test data ids
- \$prob (matrix of numeric): set to a matrix of likelihood for each cause of death for the test cases
- \$CSMF (vector of char): set to the predicted CSMFs with names for the corresponding causes

#### References

Li Z, McCormick T, Clark S. openVA: Automated Method for Verbal Autopsy [Internet].
 2016. [cited 2016 Apr 29]. Available from: https://cran.r-project.org/package=openVA

#### **Examples**

```
## Not run:
library(openVA) # install.packages("openVA")
library(nbc4va)

# Obtain some openVA formatted data
data(RandomVA3) # cols: deathId, cause, symptoms..
train <- RandomVA3[1:100, ]
test <- RandomVA3[101:200, ]

# Run naive bayes classifier on openVA data
results <- ova2nbc(train, test, "cause")

# Obtain the probabilities and predictions
prob <- results$prob.causes
pred <- results$pred.causes
## End(Not run)</pre>
```

plot.nbc

Bar plot of top predicted causes from a NBC model

## **Description**

Plots the results from a nbc object as a barplot for a number of causes based on predicted Cause Specific Mortality Fraction (CSMF).

plot.nbc

## Naive Bayes Classifier: Top 3 Causes by Predicted CSMF

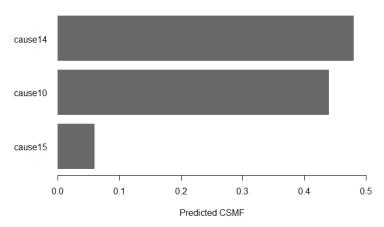

Trained: 50 | Tested: 50 | Symptoms: 100 | Causes: 14 | CSMF Acc.: 0.224

## Usage

```
## S3 method for class 'nbc'
plot(
  Х,
  top.plot = length(x$causes.pred),
 min.csmf = 0,
  csmfa.obs = NULL,
  footnote = TRUE,
  footnote.color = "gray48",
  footnote.size = 0.7,
 main = paste("Naive Bayes Classifier: Top ", top.plot, " Causes by Predicted CSMF",
    sep = ""),
 xlab = "Predicted CSMF",
 col = "dimgray",
 horiz = TRUE,
 border = NA,
  las = 1,
)
```

## **Arguments**

| x         | A nbc object.                                                                                          |
|-----------|----------------------------------------------------------------------------------------------------|
| top.plot  | A number that produces top $k$ causes depending on a Cause Specific Mortality Fraction (CSMF) measure. |
| min.csmf  | A number that represents the minimum CSMF measure for a cause to be included in the plot.              |
| csmfa.obs | A character vector of the true causes for calculating the CSMF accuracy.                               |

plot.nbc 15

footnote A boolean indicating whether to include a footnote containing details about the

nbc or not.

footnote.color A character specifying the color of the footnote text.

footnote.size A numeric value specifying the size of the footnote text.

main A character value of the title to display.

xlab A character value of the x axis title.

col A character value of the color to use for the plot.

horiz Set to TRUE to draw bars horizontally and FALSE to draw bars vertically.

border A character value of the colors to use for the bar borders. Set to NA to disable.

las An integer value to determine if labels should be parallel or perpendicular to

axis.

. . . Additional arguments to be passed to barplot.

#### **Details**

See Methods documentation for details on CSMF and CSMF accuracy.

#### Value

Generates a bar plot the top predicted causes from the NBC model

#### See Also

# barplot

```
Other main functions: nbc(), print.nbc_summary(), summary.nbc()
```

```
library(nbc4va)
data(nbc4vaData)

# Run naive bayes classifier on random train and test data
train <- nbc4vaData[1:50, ]
test <- nbc4vaData[51:100, ]
results <- nbc(train, test)

# Plot the top 3 causes by CSMF
plot(results, top.plot=3)</pre>
```

print.nbc\_summary

print.nbc\_summary

Print top predicted causes from a NBC model

#### **Description**

Prints a summary message from a summary.nbc object of the top causes by probability or predicted Cause Specific Mortality Fraction (CSMF).

```
Naive Bayes Classifier (NBC) fitted on 50 deaths

Top 3 causes by predicted CSMF:

Predicted.CSMF

cause2 0.40

cause10 0.36

cause3 0.18
```

## Usage

```
## S3 method for class 'nbc_summary'
print(x, ...)
```

#### **Arguments**

x A summary.nbc object.

... Additional arguments to be passed if applicable.

#### **Details**

See Methods documentation for details on CSMF and probability from the Naive Bayes Classifier.

## Value

Prints a summary of the top causes of death by probability for the NBC model.

#### See Also

```
Other main functions: nbc(), plot.nbc(), summary.nbc()
```

```
library(nbc4va)
data(nbc4vaData)

# Run naive bayes classifier on random train and test data
train <- nbc4vaData[1:50, ]</pre>
```

summary.nbc 17

```
test <- nbc4vaData[51:100, ]
results <- nbc(train, test)

# Print a summary of all the test data for the top 3 causes by predicted CSMF
brief <- summary(results, top=3)
print(brief)</pre>
```

summary.nbc

Summarize a NBC model with metrics

## **Description**

Summarizes the results from a nbc object. The summary can be either for a particular case or for the entirety of cases.

#### Usage

```
## S3 method for class 'nbc'
summary(object, top = 5, id = NULL, csmfa.obs = NULL, ...)
```

#### **Arguments**

object

top

A number that produces top causes depending on *id*:

• If (*id* is char): provide the *top* causes of the case by probability

• If (*id* is NULL): provide the *top* causes by predicted Cause Specific Mortality Fractions (CSMF)

id

A character representing a case id in the test data.

csmfa.obs

A character vector of the true causes for calculating the CSMF accuracy.

Additional arguments to be passed if applicable

#### **Details**

See Methods documentation for details on calculations and metrics.

#### Value

out A summary object built from a nbc object with modifications/additions:

- If (id is char):
  - Additions to a nbc object:
    - \* \$id (char): the case id chosen by the user
    - \* \$top (numeric): the input number of top causes for id
    - \* \$top.prob (vectorof double): the top probabilities for id

18 summary.nbc

- The following are modified from a nbc object to be *id* specific:
   \$test, \$test.ids, \$test.causes, \$obs.causes, \$prob, \$prob.causes, \$pred, \$pred.causes
- If (id is NULL):
  - Additions to the nbc object:
    - \* \* indicates that the item is only available if test causes are known
    - \* \*\* indicates that the item ignores \* if csmfa.obs is given
    - \* \$top.csmf.pred (vectorof double): the top predicted CSMFs by cause
    - \* \$top.csmf.obs\* (vectorof double): the top observed CSMFs by cause
    - \* \$metrics.all\*\* (vectorof double): a numeric vector of overall metrics.
      - Names: TruePositives, TrueNegatives, FalsePositives, FalseNegatives, Accuracy, Sensitivity, PCCC, CSMFMaxError, CSMFaccuracy
      - · TruePositives\* (double): total number of true positives
      - · TrueNegatives\* (double): total number of true negatives
      - · FalsePositives\* (double): total number of false positives
      - · FalseNegatives\* (double): total number of false negatives
      - · Sensitivity\* (double): the overall sensitivity
      - · PCCC\* (double): the partial chance corrected concordance
      - · CSMFMaxError\*\* (double): the maximum Cause Specific Mortality Fraction Error
      - · CSMFaccuracy\*\* (double): the Cause Specific Mortaliy Fraction accuracy
    - \* \$metrics.causes (dataframe): a perfomance table of metrics by cause.
      - · Columns: Cause, Sensitivity, CSMFpredicted, CSMFobserved
      - · Cause (vectorof char): The unique causes from both the *obs* and *pred* inputs
      - · Sensitivity\* (vectorof double): the sensitivity for a cause
      - · CSMFpredicted (vectorof double): the cause specific mortality fraction for a cause given the predicted deaths
      - · CSMFobserved\* (vectorof double): the cause specific mortality fraction for a cause given the observed deaths
      - · TruePositives (vectorof double): The total number of true positives per cause
      - · TrueNegatives (vectorof double): The total number of true negatives per cause
      - · FalsePositives (vectorof double): The total number of false positives per cause
      - · FalseNegatives (vectorof double): The total number of false negatives per cause
      - · PredictedFrequency (vector of double): The occurrence of a cause in the *pred* input
      - · ObservedFrequency (vector of double): The occurrence of a cause in the obs input
      - · Example:

| Cause  | Sensitivity | Metric-n |
|--------|-------------|----------|
| HIV    | 0.5         | #        |
| Stroke | 0.5         | #        |

#### See Also

topCOD.nbc

#### **Examples**

```
library(nbc4va)
data(nbc4vaData)

# Run naive bayes classifier on random train and test data
train <- nbc4vaData[1:50, ]
test <- nbc4vaData[51:100, ]
results <- nbc(train, test)

# Obtain a summary for the results
brief <- summary(results, top=2) # top 2 causes by CSMF for all test data
briefID <- summary(results, id="v48") # top 5 causes by probability for case "v48"</pre>
```

topCOD.nbc

Cause of death predictions from a NBC model

# Description

Obtains the top causes of deaths for each testing case from a result nbc object.

## Usage

```
topCOD.nbc(object)
```

## Arguments

object

The result nbc object.

#### Value

out A dataframe of the top CODs:

• Columns: ID, COD

• ID (vectorof char): The ids for each testing case

• COD (vectorof char): The top prediction for each testing case

## See Also

Other wrapper functions: csmf.nbc()

20 topCOD.nbc

```
library(nbc4va)
data(nbc4vaData)

# Run naive bayes classifier on random train and test data
train <- nbc4vaData[1:50, ]
test <- nbc4vaData[51:100, ]
results <- nbc(train, test)

# Obtain the top cause of death predictions for the test data
topPreds <- topCOD.nbc(results)</pre>
```

# **Index**

```
* datasets
                                                    topCOD.nbc, 2, 19
    nbc4vaData, 6
                                                    write.csv, 10
    nbc4vaDataRaw, 7
* extra functions
    ova2nbc, 12
* main functions
    nbc, 3
    plot.nbc, 13
    print.nbc_summary, 16
    summary.nbc, 17
* \ utility \ functions \\
    nbc4vaGUI, 8
    nbc4vaI0, 9
\ast wrapper functions
    csmf.nbc, 2
    topCOD.nbc, 19
barplot, 13, 15
csmf.nbc, 2, 19
data.frame, 10
do.call, 10
nbc, 2, 3, 9–11, 13–19
nbc4va, 5
nbc4vaData, 6
nbc4vaDataRaw, 7
nbc4vaGUI, 8, 11
nbc4vaI0, 9, 9
ova2nbc, 12
plot.nbc, 5, 13, 16, 18
print.nbc_summary, 5, 15, 16, 18
read.csv, 10
sample, 7, 8
set.seed, 7, 8
summary.nbc, 5, 9-11, 15, 16, 17
```